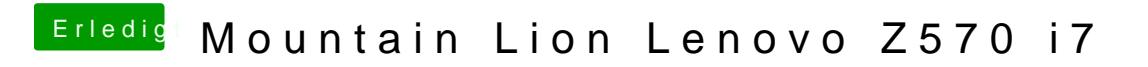

Beitrag von Dr. Ukeman vom 27. Januar 2013, 20:06

auf dem Stick solltest du einen /Extra Ordnerhaben den Inhalt ersetzt du mit